21 de febrero de 2024

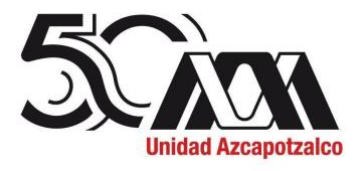

#### **H. Consejo Divisional División de Ciencias y Artes para el Diseño Presente**

De acuerdo a lo establecido en el H. Consejo Divisional, referente a la presentación de informes sobre cursos de actualización y diplomados aprobados por el mismo órgano e impartidos en las fechas programadas y con el fin de dar el seguimiento adecuado sobre el desarrollo de los mismos, la *Comisión encargada del análisis y*  seguimiento de los cursos de actualización y diplomados, presenta el siguiente informe sobre las actividades realizadas para cumplir su mandato:

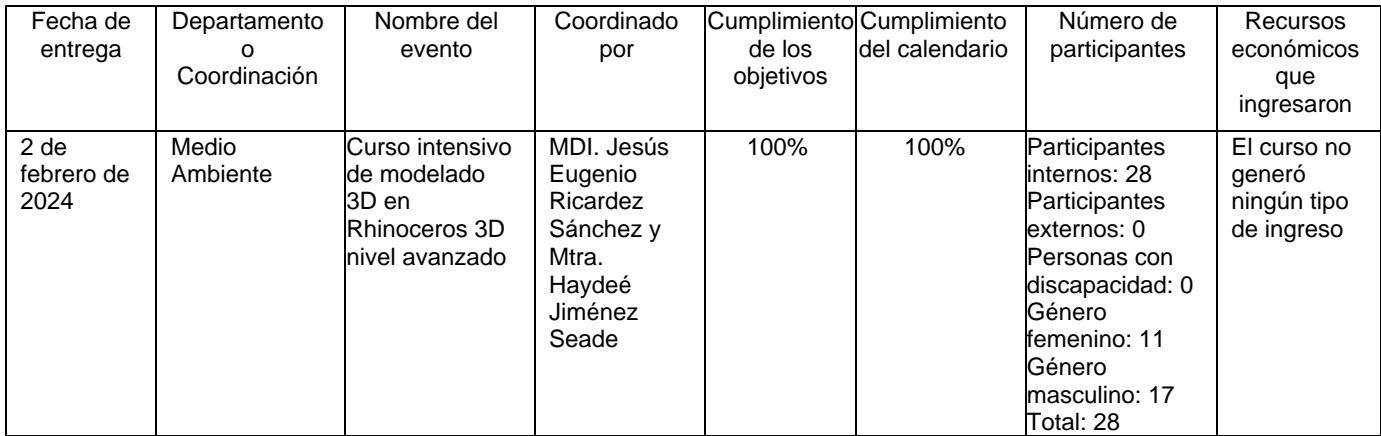

Las personas integrantes de la Comisión que estuvieron presentes en la reunión y se manifestaron a favor de recibir el informe: Mtra. Sandra Luz Molina Mata, Mtro. Luis Yoshiaki Ando Ashijara, Mtro. Sergio Dávila Urrutia y Alumna Vania Sarahi Ramírez Islas.

#### **Atentamente Casa abierta al tiempo**

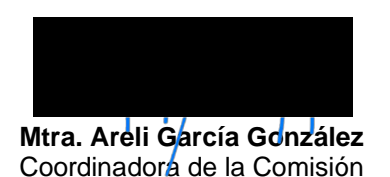

**Universidad Autónoma Metropolitana** Casa abierta al tiempo

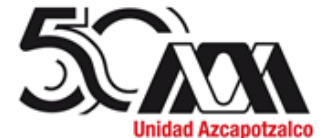

División de Ciencias y Artes para el Diseño Departamento del Medio Ambiente

> JDMA. 054/01.2024 Ciudad de México, a 2 de febrero de 2024

**Mtra. Areli García González** Secretaria Académica en funciones de Presidente del H. Consejo Divisional División de Ciencias y Artes para el Diseño

Estimada Mtra. Areli,

Por este medio, me dirijo a usted para que a través de su amable conducto se presente a consideración de la Comisión encargada del análisis y seguimiento de los Cursos de Actualización y Diplomados, la presentación del Informe del **Curso intensivo de modelado 3D en Rhinoceros 3D nivel Avanzado**, llevado a cabo los días 15 y 22 de enero del 2024 y aprobado en la sesión 660 Ordinaria del Cuadragésimo Noveno Consejo Divisional, celebrada el 28 de noviembre de 2023.

Agradeciendo de antemano su atención a la presente, hago propicia la ocasión para enviarle un cordial saludo.

Atentamente

**Mtro. hijara** Jefe del Departamento del Medio Ambiente

C.c.p: Archivo

Av. San Pablo 420, Col. Nueva el Rosario, Alcaldía Azcapotzalco, C.P. 02128, CDMX. Tels. 53189187 - 53189189 Correo: medioambiente@azc.uam.mx

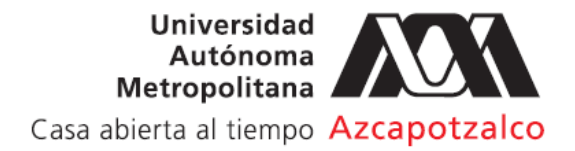

Ciudad de México, a 2 de febrero del 2024 Oficio No. AFMAAD.24.07

**Mtro. Luis Yoshiaki Ando Ashijara** Jefe del Departamento del Medio Ambiente para el Diseño P r e s e n t e

Estimado Mtro. Ando, buenas tardes.

Por medio de la presente me permito solicitar su apoyo para turnar ante la Comisión encargada del análisis y seguimiento de los cursos de actualización y diplomados, el informe de actividades y resultados del evento:

• Curso intensivo de modelado 3D en Rhinoceros 3D nivel Avanzado

Mismo que se llevó a cabo los días 15 y 22 de enero del 2024 fue coordinado por el Mtro. Eugenio Ricardez Sánchez y la que suscribe, el evento se llevó a cabo con el objetivo de promover el desarrollo de habilidad con software CAD como herramienta en los proyectos de diseño de los estudiantes.

El curso se alinea con el plan y programa de estudios vigente de la Licenciatura en Diseño Industrial a través de la UEA Temas de opción terminal II y III, así como Desarrollo integral de productos I, II y III.

Agradezco de antemano su atención y reciba un cordial saludo.

Atentamente, *"Casa Abierta al Tiempo"*

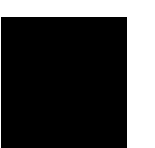

**M.D.I. Haydeé A. Jiménez Seade** Jefa del Área de Factores del Medio Ambiente Artificial y Diseño Departamento de Medio Ambiente

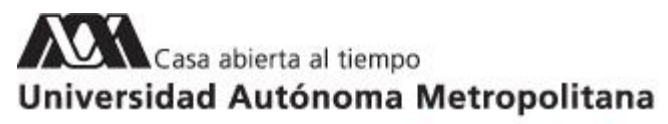

### Azcapotzalco

México, Ciudad de México, a 31 de enero de 2024

**Mtra. Haydeé A. Jiménez Seade** Jefa del Área de Factores del Medio Ambiente Artificial y Diseño Presente

Por medio de la presente se hace la entrega del Informe final del **Curso intensivo de modelado 3D en Rhinoceros 3D nivel Avanzado,** llevado a cabo los días 15 y 22 de enero del 2024 y aprobado en la sesión 660 Ordinaria del Cuadragésimo Noveno Consejo Divisional, celebrada el 28 de noviembre de 2023.

El curso tuvo como objetivo principal promover el desarrollo de habilidades complejas con software CAD como herramienta en los proyectos de diseño de los estudiantes, con énfasis en diseño paramétrico y modelado orgánico. El curso se alinea con el plan y programa de estudios de la UEA de Temas de Opción Terminal II y III, donde se requiere que los alumnos generen ideas en renders y prototipen sus propuestas de forma rápida y precisa.

Sin más por el momento, reciba un cordial saludo.

#### **Atentamente**

*"Casa Abierta al Tiempo"*

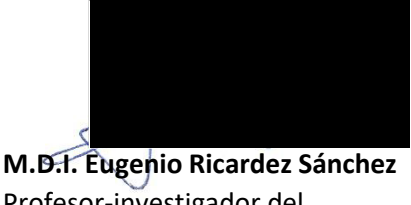

Profesor-investigador del Departamento de Medio Ambiente

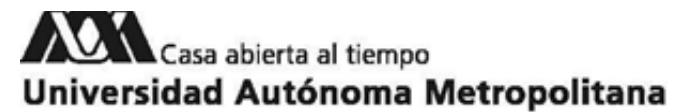

## Azcapotzalco

### **Formato 3A\* para el informe de cursos de actualización División de Ciencias y Artes para el Diseño Curso intensivo de modelado 3D en Rhinoceros 3D nivel Avanzado**

**Indicar el grado de cumplimiento de los objetivos planteados:**

El *Curso intensivo de modelado 3D en Rhinoceros 3D nivel Avanzado,* tuvo como objetivo promover el desarrollo de habilidad con software CAD como herramienta en los proyectos de diseño de los estudiantes, con énfasis en la posterior materialización y renderizado.

El curso cumplió el 100% de las actividades y cada uno de los objetivos planteados.

El curso se llevó a cabo de manera puntual los días 15 y 22 de enero del 2024 en la sala de cómputo del edificio L, planta baja "SC1".

**Si bien se cuenta con las licencias de Laboratorio Rhino 7 y se brindó apoyo por parte de la Dirección de CyAD, se tuvo que solicitar a los alumnos traer sus propios equipos de cómputo debido a fallas en la infraestructura y demoras con el personal encargado de las áreas de cómputo del edificio L.**

**El edificio L no cuenta con servicio de internet adecuado para operar el sistema de licencias de Rhinoceros y no todos los equipos de la sala SC1 se pueden conectar a la red.**

Las actividades del curso se llevaron a cabo de manera presencial, conformando un total de 12 horas, tal como se describen a continuación:

Día 1:

- Teoría de curvas, superficies <sup>y</sup> sólidos
- Identificación de errores en curvas y superficies
- Ingeniería inversa en Rhinoceros
- Formatos de exportación

### Día 2:

- Modelado orgánico por SUB´D
- Introducción al modelado paramétrico

**Indicar el número de participantes internos y externos, su género y en su caso, si participaron personas con discapacidad:**

Participantes internos: 28 Participantes externos: 0 Personas con discapacidad: 0

## Casa abierta al tiempo Universidad Autónoma Metropolitana

### Azcapotzalco

Género femenino: 11 Género masculino: 17 Total: 28

Profesorado responsable y organizador: MDI. Haydeé Alejandra Jiménez Seade MDI. Jesús Eugenio Ricardez Sánchez

**Indicar el número de los participantes al inicio y al final del curso o diplomado:**

Inicio: 28 Final: 20

### **Indicar el grado de cumplimiento del calendario de la actividad:**

El plan de trabajo se cumplió al 100%

Las actividades correspondientes al día 1, 15 de enero; y día 2, 22 de enero, se llevaron a cabo de 10 a 16 h, cumpliendo con el horario, calendarización y plan de trabajo establecido.

**Número de certificados o diplomados expedidos:**

Total: 30 Responsables y Organizadores del Taller: 2 Asistentes participantes: 28

**Reporte del cumplimiento del plan financiero aprobado (para el caso de cursos de actualización y diplomados que generen ingresos):**

El curso no generó ningún tipo de ingreso.

**Memoria fotográfica del evento:**

Carteles:

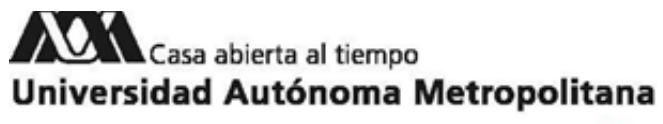

## Azcapotzalco

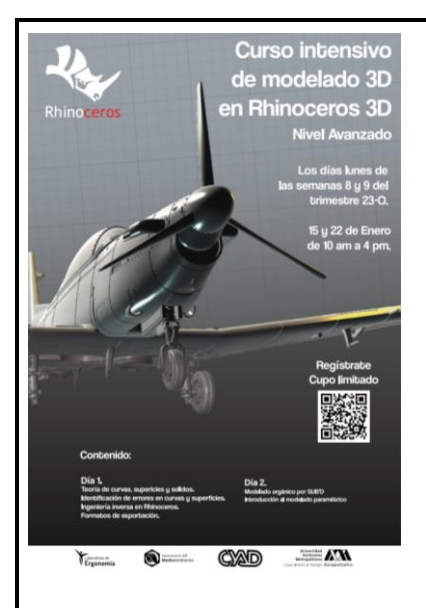

Imágenes durante la impartición del curso:

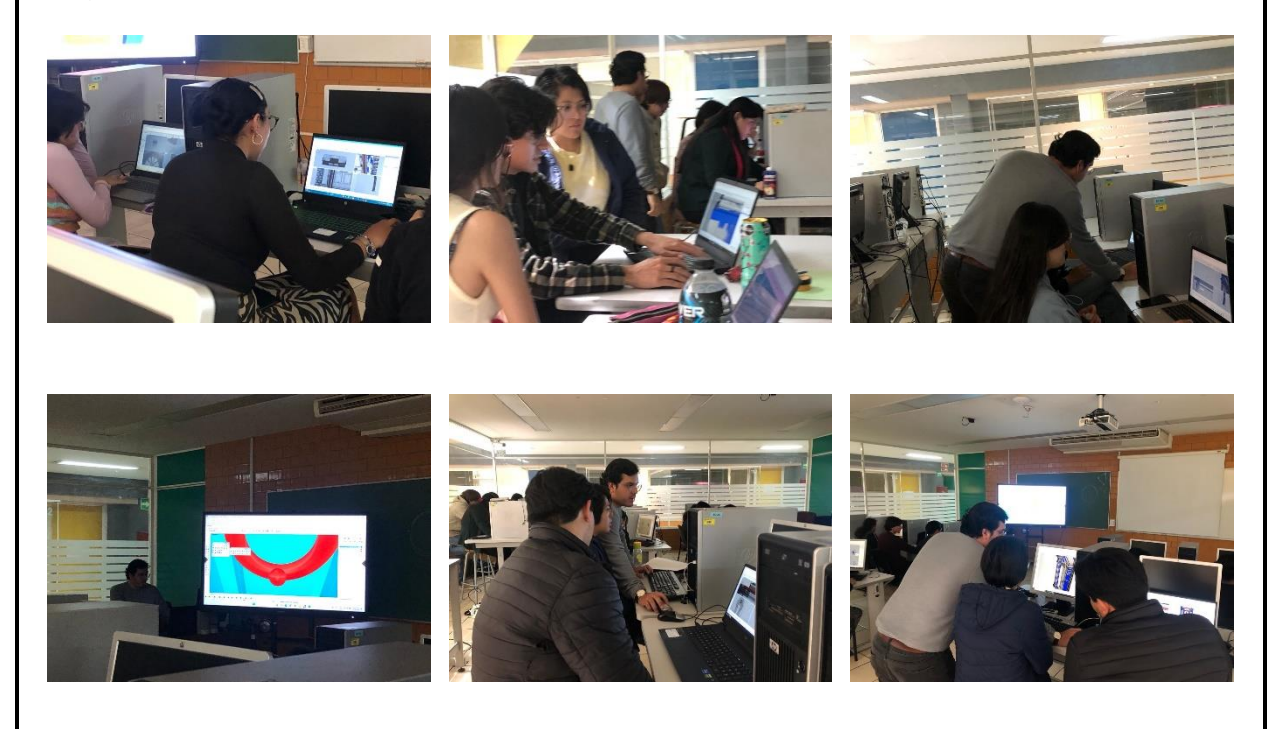

# Casa abierta al tiempo Universidad Autónoma Metropolitana

## Azcapotzalco

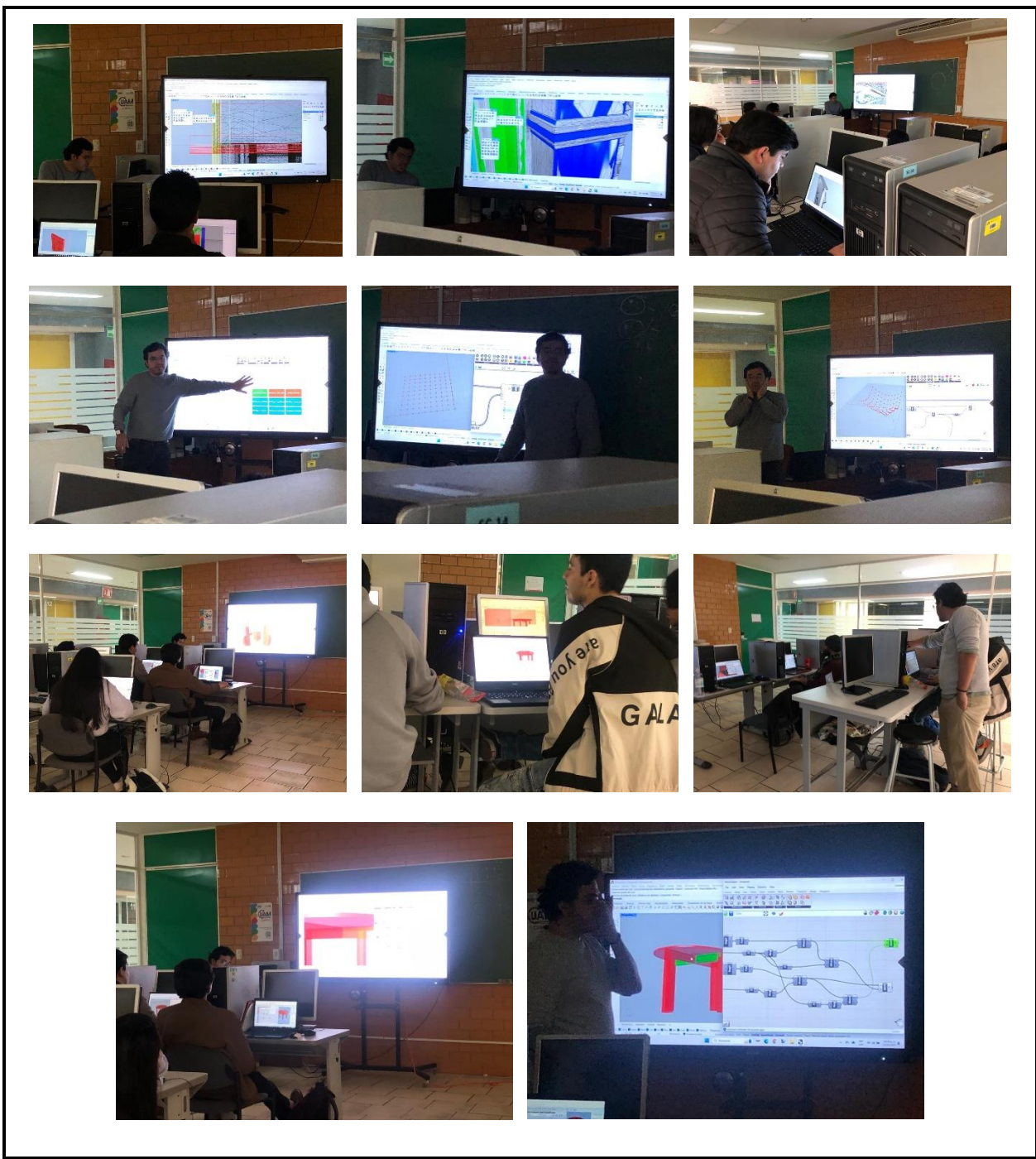

\*Sólo incluir la información que en el formato se solicita.

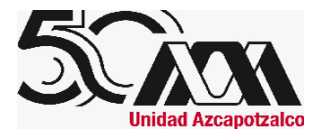

## Fwd: Informe Curso Intensivo de modelado 3D en Rhinoceros 3D Avanzado

2 mensajes

Cursos de División de CyAD UAM Azcapotzalco <cursos dipcad@azc.uam.mx> Para: consdivcyad@azc.uam.mx, sacad@azc.uam.mx

2 de febrero de 2024, 19:23

--------- Forwarded message ---------De: CUENTA CORREO DEPARTAMENTO MEDIO AMBIENTE - <medioambiente@azc.uam.mx> Date: vie. 2 feb 2024 a las 16:47 Subject: Informe Curso Intensivo de modelado 3D en Rhinoceros 3D Avanzado To: Cursos de División de CvAD UAM Azcapotzalco <cursos\_dipcad@azc.uam.mx> @azc.uam.mx>

JDMA, 054/01.2024

Ciudad de México, a 2 de febrero de 2024

Mtra, Areli García González Secretaria Académica en funciones de Presidente del H. Conseio Divisional División de Ciencias y Artes para el Diseño

Estimada Mtra. Areli,

Por este medio, me dirijo a usted para que a través de su amable conducto se presente a consideración de la Comisión encargada del análisis y seguimiento de los Cursos de Actualización y Diplomados, la presentación del Informe del Curso intensivo de modelado 3D en Rhinoceros 3D nivel Avanzado, llevado a cabo los días 15 y 22 de enero del 2024 y aprobado en la sesión 660 Ordinaria del Cuadragésimo Noveno Consejo Divisional, celebrada el 28 de noviembre de 2023.

Agradeciendo de antemano su atención a la presente, hago propicia la ocasión para enviarle un cordial saludo.

Atentamente

Mtro. Luis Yoshiaki Ando Ashijara Jefe del Departamento del Medio Ambiente División de Ciencias y Artes para el Diseño Universidad Autónoma Metropolitana Unidad Azcapotzalco

Dirección de CyAD

DMA 054-01.2024 Informe Curso Intensivo de modelado 3D en Rhinoceros 3D Avanzado.docx.pdf A 902K

SECRETARIA ACADEMICA CIENCIAS Y ARTES PARA EL DISENO <sacad@azc.uam.mx> 3 de febrero de 2024, 15:39 Para: Cursos de División de CyAD UAM Azcapotzalco <cursos dipcad@azc.uam.mx> Cc: consdivcyad@azc.uam.mx

Muchas gracias, acuso de recibido. Saludos cordiales, Areli

[El texto citado está oculto]